# **Photoshop débutant**

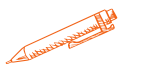

A l'issue de cette formation, le stagiaire sera capable d'utiliser le logiciel Photoshop et aura acquis les bases de la retouche photo

# **OBJECTIFS PÉDAGOGIQUES**

- S'initier au logiciel de retouche Photoshop
	- Apprendre à modifier et corriger des images
- Apprendre à utiliser des calques et les bases de la colorimétrie

# **PROGRAMME**

## **Découvrir Photoshop**

- L'interface et les outils
- Ouvrir, fermer, ranger les palettes
- Mémoriser vos espaces de travail

## **Résolution et modes colorimétriques**

- Comprendre l'importance des modes colorimétriques,
- des résolutions d'images utilisées pour l'impression,
- le Web ou les diaporamas
- et leurs formats d'enregistrement optimal

### **Cadrer et adapter la taille de l'image**

- Recadrer, redresser, agrandir la zone de travail.
- Préparer une image pour le Web.

### **Détourer les images**

- Détourer, additionner, soustraire, mémoriser vos sélections flottantes
- Le rayon d'analyse et la décontamination de la couleur de détourage
- Détourer des images à contours nets pour l'impression avec un tracé vectoriel
- Importer vos images dans les applications Web ou Print pour visionner le détourage

**Durée 24 HEURES** T**arif 1200 € Pré-requis Connaître l'environnement WINDOWS ou MAC IOS Profil du stagiaire Tout public Délai d'accès 2 à 4 semaines selon financement Équipe pédagogique Formateur spécialisé Moyens pédagogiques et techniques -Salle dédiée à la formation -Supports de formation -Exposés théoriques -Étude de cas concrets Évaluation de la formation -Feuilles de présence -Questions orales ou écrites -Mises en situation -Questionnaires d'évaluation -certificat de réalisation de la formation**

# **Photoshop débutant**

### **Réparer les images**

- Dupliquer, supprimer les imperfections avec les outils tampon et correcteur
- Supprimer une portion d'image avec analyse de contenu manquant
- Création de motifs simples et utilisation de l'outil tampon de motif
- Utiliser des filtres pro pour adoucir, renforcer vos images

### **Les bases de la chromie**

- Corriger la tonalité, la saturation, ajuster les couleurs des images
- Utiliser les pinceaux de correction de chromie
- Remplacer une couleur, un élément par plages de couleurs

### **Les calques de montage**

- Création, duplication, chaînage de calques pour créer des photomontages
- Utilisation des masques de fusion et écrêtage sur vos calques (les bases)
- Appliquer de la transparence, des modes de fusion et des effets
- Utiliser les calques de textes, de formes ou de réglages

### **Mémoriser, exporter vos fichiers**

- Conserver votre fichier de création
- Optimisation des fichiers pour le web, les diaporamas et l'impression
- Évaluation du transfert des acquis pour valider la mise en œuvre en situation de travail

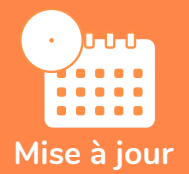

### **novembre 2023**

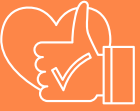

T**aux de satisfaction de nos stagiaires (mai 2023 novembre 2023) 89%**